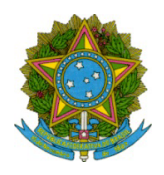

## Ministério da Educação Secretaria de Educação Profissional e Tecnológica Instituto Federal de Educação Ciência e Tecnologia de Mato Grosso

O DIRETOR-GERAL EM SUBSTITUIÇÃO EVENTUAL DO INSTITUTO FEDERAL DE EDUCAÇÃO, CIÊNCIA E TECNOLOGIA DE MATO GROSSO - CAMPUS RONDONÓPOLIS, no uso de suas atribuições legais, conferidas pela Portaria nº 2518, de 29 de setembro de 2023, publicada no Diário Oficial da União no dia 30 de outubro de 2023, TORNA PÚBLICA a LISTA DE INSCRITOS PRELIMINAR do Edital № 1/2024 - ROO-GAB/ROO-DIR/CRONDON/RTR/IFMT, que visa selecionar servidores lotados no Instuto Federal de Educação, Ciência e Tecnologia de Mato Grosso - Campus Rondonópolis, interessados em aderir ao Programa de Gestão por Resultados, por meio do teletrabalho, conforme segue abaixo.

## LISTA DE INSCRITOS PRELIMINAR

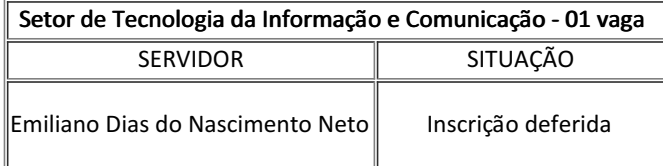

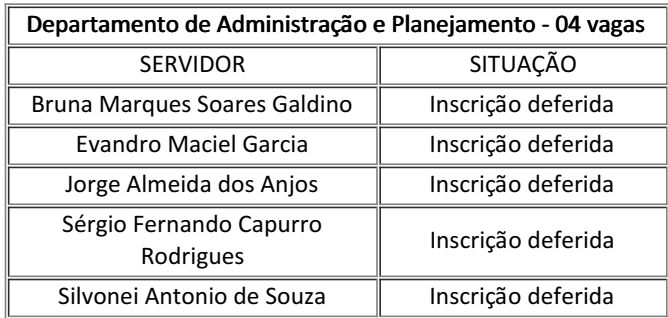

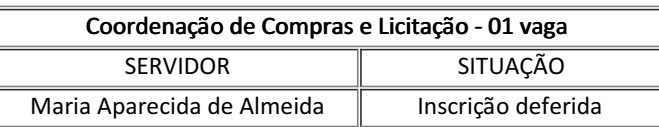

Rondonópolis, 19 de janeiro de 2024.

**Adriel Martins Lima** Diretor-Geral em Substituição Eventual Portaria nº 2518, de 29 de setembro de 2023 D.O.U: 30/10/2023 IFMT - Campus Rondonópolis

Adriel Martins Lima, Diretor-Geral Substituto - SUBSTITUTO0002 - ROO-DIR, em 19/01/2024 08:37:28.

Este documento foi emitido pelo SUAP em 19/01/2024. Para comprovar sua autenticidade, faça a leitura do QRCode ao lado ou acesse https://suap.ifmt.edu.br/autenticar-documento/ e forneça os dados abaixo:

Código Verificador: Código de Autenticação: 638970 d01f1d648e

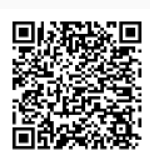